**CSS Type Selector**

**CSS Class Selector**

**CSS ID Selector**

# CSS Syntax

A CSS rule-set consists of a selector and a declaration block:

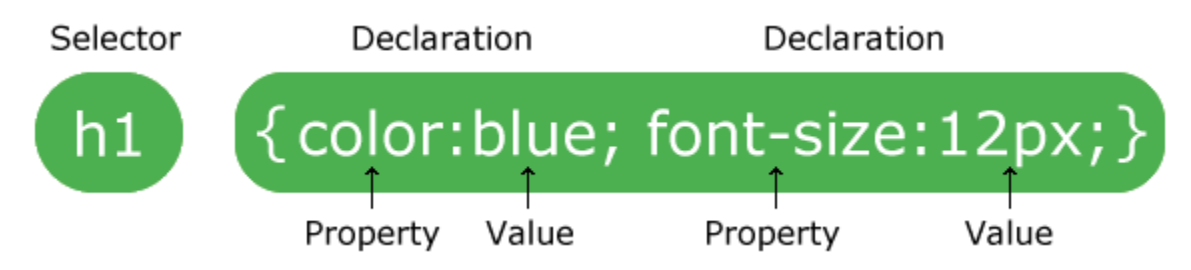

The selector points to the HTML element you want to style.

The declaration block contains one or more declarations separated by semicolons.

Each declaration includes a CSS property name and a value, separated by a colon.

A CSS declaration always ends with a semicolon, and declaration blocks are surrounded by curly braces.

---------------------------------------------------------------------------------------------------------------------------------

## **CSS Type Selector**

The type selector matches all the elements specified in a list with the given value to determine the elements to which the CSS rules are to be applied.

The rules applied to several elements of an HTML or XHTML document are similar to the ones applied to a CSS file.

The following code fragment shows how to use the type selector in CSS.

h1, h2, h3, p { font-family: sans-serif }

In the above code fragment, we have specified the font-family property for the different heading elements (h1, h2, h3) and for the paragraph element (p).

#### **Example**

Let's look at the following example. This example demonstrates CSS type selector.

```
<!DOCTYPE html>
<h+m\ge<head>
      <title>CSS Selectors Example</title>
      <style>
            h2
            {
                 color: green;
            }
      </style>
</head>
<body>
<h2>CSS Type Selector Tutorial</h2>
\frac{1}{2}<p>This is tutorial on CSS type selector.</p>
\langlehr/><h2>CSS Type Selector Example</h2>
<p>This is example on CSS type selector.</p>
</body>
\langle/html\rangle
```
Below is the output produced by the above CSS type selector example code:

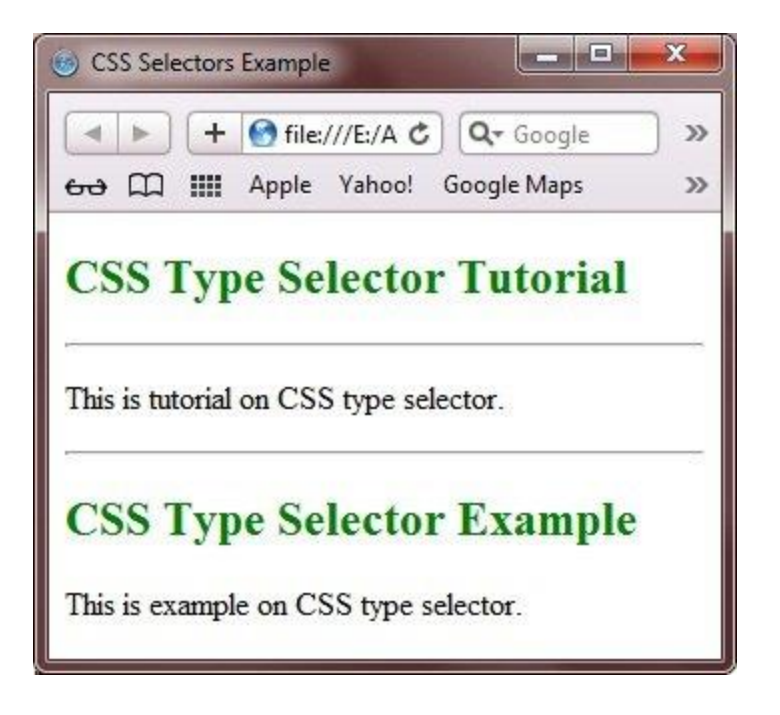

## **CSS Class Selector**

The class selector allows you to apply CSS rules to the elements that carry a class attribute whose value matches with the class attribute specified in the class selector.

**-------------------------------------------------------------------------------------------**

Let's consider that you have an element, H1, with a class attribute whose values is intro, as shown in the following code fragment.

<H1 class="intro">Header 1</H1>

You can use a class selector in either of the two ways.

**(i)** By applying the CSS rule to all the elements that have the class attribute of the same value. The following code fragment shows how to apply the CSS rule.

```
.intro { font-family: sans-serif}
```
In the above code fragment, a period is followed by a value. The value is followed by braces which embeds the CSS rule within it. The CSS rule is applied to all the elements having the class attribute with *intro* as its value.

**(ii)** By applying the CSS rule to the H1 elements, whose class attribute contains *intro* as its value. The following code fragment shows how to apply the CSS style on H1 elements.

```
h1.intro { font-family: sans-serif}
```
In the above code fragment, an element name is followed by a value. The value is followed by braces, which embeds the CSS rule within it. The CSS rule is applied to all the H1 elements having the class attribute with *intro* as its value.

#### **Example**

Let's look at the following example. This example illustrates the CSS class selector.

```
<!DOCTYPE html>
<html><head>
     <title>CSS Selectors Example</title>
     <style>
            .green
           {
                 color: green;
           }
     </style>
</head>
<body>
<h2 class="green">CSS Class Selector Tutorial</h2>
\langlehr/><p>This is tutorial on CSS class selector.</p>
\langlehr/><h2>CSS Class Selector Example</h2>
<p>This is example on CSS class selector.</p>
</body>
\langle/html>
```
Below is the sample output of the above CSS class selector example code:

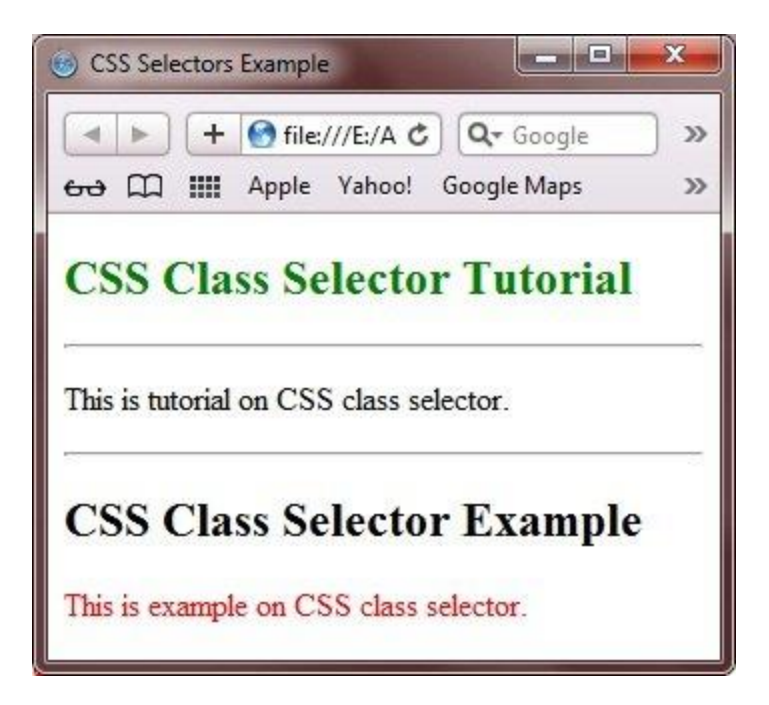

As you can see from the above example, only the first heading is applied to display in red colored using the class selector.

**-------------------------------------------------------------------------------------------**

## **CSS ID Selector**

The value of the id attribute is unique within a document; therefore, the selector is applied only to the content of one element.

The following code fragment shows the h1 element having myHeader as the value of the id attribute.

```
<H1 id="myHeader">Hello World!</H1>
```
The following code fragment shows the id selector, which is represented by a hash symbol (#) and followed by the value of the id attribute.

```
#myHeader{ font-family: sans-serif }
```
In the above code fragment, myHeader is the value of the id attribute. The CSS rule is applied to the value of the id attribute.

#### **Example**

Let's look at the following example. This example shows how to select HTML elements using the CSS ID selector.

```
<!DOCTYPE html>
<html><head><title>CSS Selectors Example</title>
      <style>
      #green
      {
            color: green; 
      }
      </style>
</head>
<body>
<h2 id="green">CSS ID Selector Tutorial</h2>
\langlehr/>
<p>This is tutorial on CSS id selector.</p>
\langlehr/>
<h2>CSS ID Selector Example</h2>
<p>This is example on CSS id selector.</p>
</body>
\langle/html\rangle
```
Below is the sample output produced by the above CSS id selector example code:

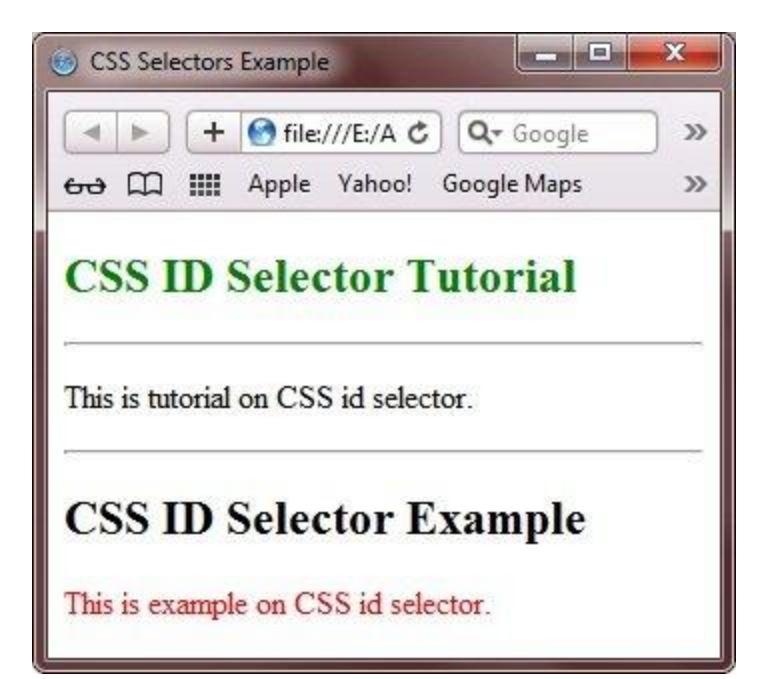